## **AW Screen Frame Cutter Ref. AWSFC**

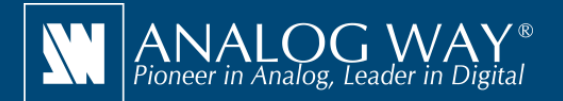

**Outil pour découper facilement une image haute définition et de créer des images de fond adaptées à votre Soft Edge multi-projecteur ou votre espace d'affichage personnalisé**

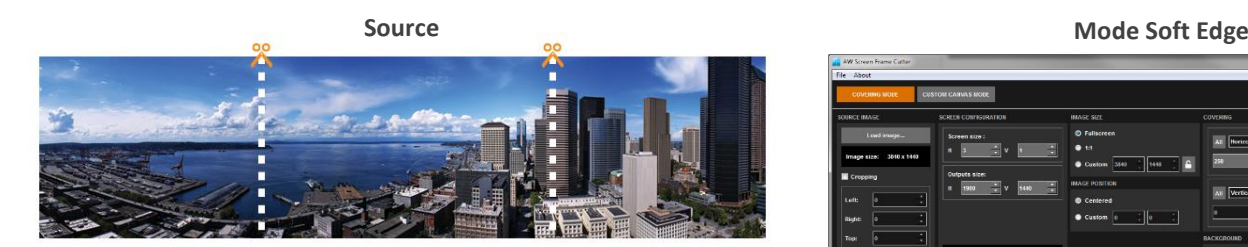

**Images générées par AW Screen Frame Cutter**

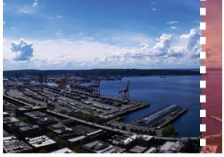

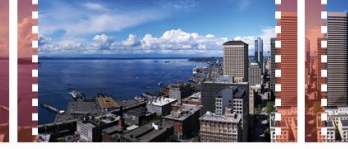

zone de recouvrement

zone de recouvrement

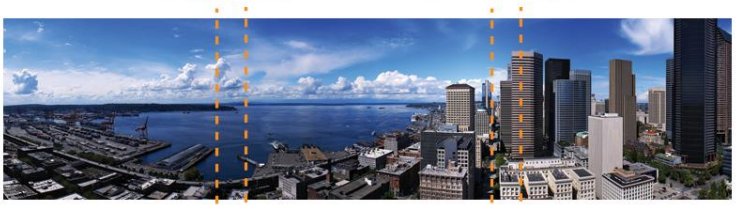

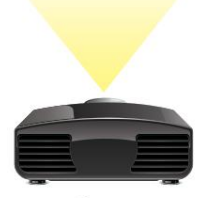

Projecteur 1

**AW Screen Frame Cutter**

physiques entre les affichages.

Projecteur 2

AW Screen Frame Cutter est une application gratuite qui permet de découper une image de grande taille en plusieurs images plus petites que vous pourrez utiliser pour habiller l'arrière-plan de votre Soft Edge multi-projecteur ou de votre espace d'affichage personnalisé, tout en tenant compte des zones de recouvrement ou des intervalles

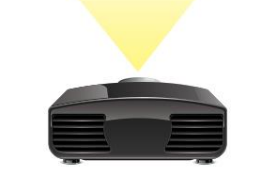

**Projecteur 3** 

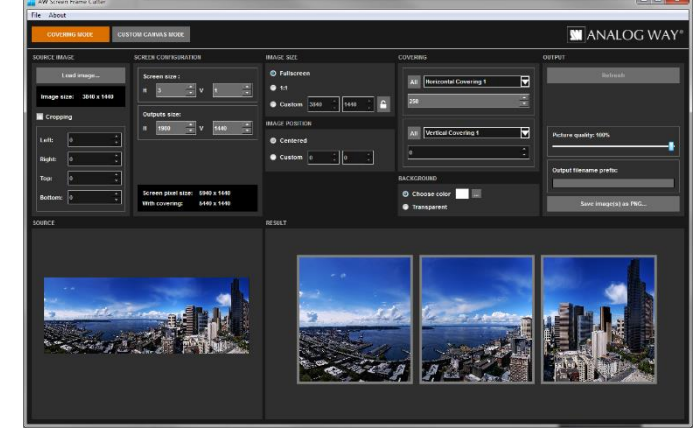

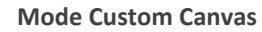

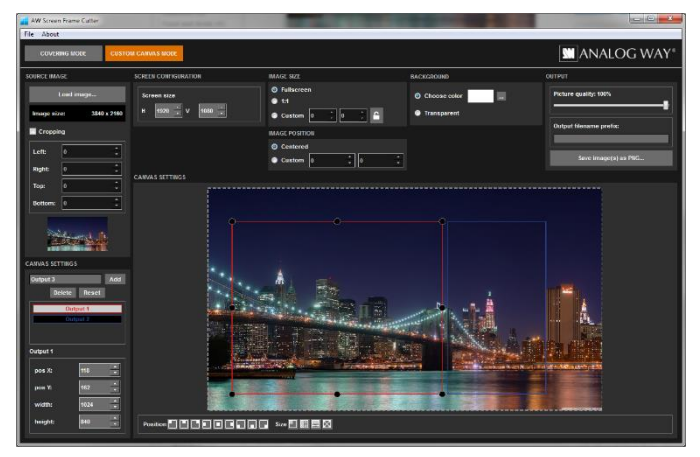

## **AW Screen Frame Cutter en bref**

- Réglage horizontal et vertical de la taille du Soft Edge
- Réglage des zones de recouvrement
- **Nouveau !** Prise en charge du mode Custom Canvas
- Réglage des intervalles physiques entre les affichages
- Réglage de la résolution de chaque sortie vidéo
- Réglage de l'image (dimensions, position et couleur de fond)
- Formats d'image pris en charge : BMP, JPG, PNG, TIFF et GIF
- Format de sortie : PNG
- Possibilité de sauvegarder et de restaurer la configuration de l'outil
- ▶ Disponible pour Windows et Mac OS

 $\left( i\right)$  Spécifications sujettes à modification sans avertissement préalable

**AW Screen Frame Cutter est disponible sur www.analogway.com**

Mac

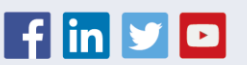